$\overline{a}$ 

### Sears List of Subject Headings: An introduction to the Nineteenth Edition (2007)

M. P. Satija<sup>[\\*](#page-0-0)</sup>

#### **Abstract**

The paper discusses the importance of Vocabulary Control in Subject cataloguing. It gives a brief history of the Sears list from 1923 to 2007, highlights the major changes in all its19 editions and makes a critical study of the 19th (2007) edition of the Sears List. It warns that it is not very suitable for Pakistani and other Asians' subjects and suggests some measures for adapting it to Pakistani and Indian subjects.

Keywords: Sears List of Subject Headings; Vocabulary control; Subject cataloguing; Indexing languages

#### **Introduction**

 Vocabulary control is important for providing subject access to information in libraries and databases. Names of subjects called, subject descriptors, must be standardized for use in subject catalogues, otherwise our information retrieval system will be chaotic and inefficient.

The *Sears List of Subject Headings* (popularly called the Sears List) is a known tool for assigning standardized subject headings to all types of documents in a general small libraries having upto 20,000 titles in all subjects. In Pakistani and Indian conditions it is suitable for public, college and small university libraries. Research, special and large libraries may not find it adequate or detailed enough for subject cataloguing their collections.

<span id="page-0-0"></span>Professor & Head, Department of Library & Information Science, Guru Nanak Dev University, Amritsar, India. Email: satija\_mp@yahoo.com

# **History**

A standard and popular subject cataloguing tool for more than eight decades, the Sears List of Subject Headings was first designed in 1923 by Minnie Earl Sears (1873-1933) in deference to demands of small libraries for simpler and broader subject headings for use in their dictionary catalogues. Such libraries were finding L C subject headings list too detailed, complicated and also costly. As compared to the LCSH the Sears List has simple phrasing. The first edition contained only 3200 preferred headings. The list become popular for dictionary catalogues of medium and small size libraries. The  $2^{nd}$  (1926) and  $3^{rd}$  (1933) editions were again edited by her. From fourth to fourteenth (1939/1991) editions, it was regularly updated to include new subject headings and modernize the terminology of old ones, if needed. But the format continued the same with some new features such as the addition of Abridged DDC numbers. The orientation to the online environment started with the 13th edition (1986), edited jointly by Carmen Rovira and Caroline Reyes. It was the first edition to be created as an online database for editorial use. It initiated changes to suit online databases and OPACs searches by transcribing headings in natural form with most of the inverted headings being recast to go with the changed approach of users in searching electronic information. It is believed that majority of the users search subjects of an electronic database by natural form of their names. For example, Art became Islamic art to suit searches in online databases. "Library, Public" was changed to "Public library", similarly "Chemistry, Organic" was changed to "Organic chemistry". This also eased the congestion of entries under a single entry word. For example, all entries pertaining to libraries were now filed by the initial word instead of all converging under the word 'library', i.e. 'Public libraries' filed under 'p' and 'School libraries' under 's'. With the creation of the electronic database came frequent updates with new topics, current terminology and subject indexing theories. The 13th and subsequent editions follow ALA Filing Rules (1980). The de-inversion of heading lasted till to the  $15<sup>th</sup>$  edition, the first edition edited by Dr Joseph Miller, now Vice President of the H W Wilson Company, New York.. Joseph Miller further edited editions 16(1997), 17(2000),  $18<sup>th</sup>$  (2004) and

19th(2007) the later two editions were edited with the assistance of same associate editor.

Each edition of the *Sears List* strengthens and continues the policies and consolidates the reforms that began with the 15th edition. It is indeed an era of innovations in Sears. The latest knowledge from information sciences and information seeking behavior has been deployed to modernize the internal structure and grammar of the *Sears List*. Continuing adaptation constitutes the key to its success and popularity in the shifting sands of the information-seeking behavior of users. But the list is still a living manifestation of the principles of subject cataloguing put forth by C.A. Cutter (1837-1903).

 Since the beginning the Sears List has always been published by the H.W. Company, New York who are its proprietors and copyright holders. Its editor is an employee of the Company. Its new editions are produced regularly to:

- Incorporate new subjects and their terms
- Restructure the form of old headings based on the changing information needs and information seeking behaviour of the users.
- Give new terms to old subject headings based on current usage
- Delete the obsolete terms.
- Discover new relations between subjects and terms thereof.

 Many of the new headings are suggested by the working librarians, bibliographic products vendors, and the specialists with the H W Wilson Company. It simply means the new terms are from the recently published literature.

Orientation to the online environment started with the  $13<sup>th</sup>$ edition (1986). It was the first edition to be created as an online database for editorial use Miller de-inversion process was completed.

Another important change introduced since its  $15<sup>th</sup>$  edition is its thesaurus format of listing subject headings by using standard thesaural abbreviations, i.e. NT, BT, RT, USE and SA instead of x, xx, etc. Thesaurus format conform to the ANSI/NISO Standard (American Standards Institution) (1993).It gave every page a new totally new look. Though the format made easy work of cataloguers, yet it had little effect on the public catalogues and their users. Nevertheless, Sears remains a list of subject headings because it is still a general list for pre-coordinated subject headings, whereas a thesaurus is for a specialized subject area for use in post-coordinated subject searching. The current edition is the  $19<sup>th</sup>$  (2007) edited by Joseph Miller in association with Barbara A Bristow.

## Changes in and a Brief Review of the  $19<sup>th</sup>$  edition (2007)

 Sears' philosophy is to accommodate change while maintaining sound continuity. There are about 440 new SHs in the new edition, though seminal changes are none. New headings are in the areas of computers, IT, politics, popular culture and psychology. Total number of preferred headings is likely to the tune of 8000, yet the number of headings that can be coined or subdivided is, as usual, much larger.

 Two major areas of new additions are Islam (very obvious) and graphic novel—latter has thirty headings perhaps formulated from the WilsonWeb Database on Graphic Novels Core Collection. Islam has constantly remained in news since the 9/11 attacks, and many US schools have now introduced curricula on Islamic religion and culture. Some other new headings are: Reality shows, Suicide bombers, Stem cell research, Body piercing and many more drawn from literary warrant. Some other changes are in cancelled or modified headings (p. xlii): Biological diversity becomes Biodiversity, Native peoples has been replaced by Indigenous peoples. Some headings have been fine tuned, e.g., Fictitious character becomes Fictional character. "Principles …" has been expanded a bit to formulate headings in some areas, namely, Native Americans, Government policy, and Mythology and folklore.

 Some subdivisions in the main list do not appear in the separate "List of Subdivisions…" (p. xlv+): Following list is only random:

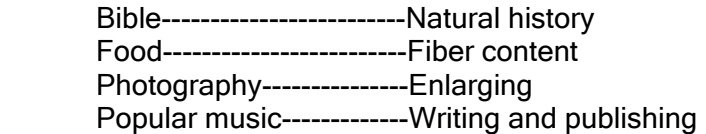

 In fact these are very specific and exclusive subdivisions, which have resulted from the de-inversion of all the headings and are not subdivisions in the real sense. As an another contention Hindu philosophy should be Indian philosophy—latter term is apt and popular. Legally seeking Hindu philosophy is only a part, of the Indian philosophy. In the Sears Indian philosophy has not even been recognized as a non-preferred term. As other anomaly we can have two synonymous headings, Earth--Satellites and Moon for the same celestial entity. Under Body piercing RT could have been Tattooing and vice-versa. Moon worship and Sun worship have not been related. One wonders which small library will need SH "Napkin folding"; "Table setting and decorations" seems more than sufficient.

## Principles of Vocabulary Control

 Every system of controlled vocabulary is based on some principles regarding:

- Choice of preferred headings (i.e. usable descriptors)
- Levels of specificity of terms (Depth of subject analysis allowed)
- Form and structure of preferred headings (Grammar of headings).

 These issues make principles of the system and grammar of the headings (indexing language). Choice and structure of the headings is determined by user studies and the literary warrant.

Level is determined by the strength of collection, level of users and above all by the library policy.

## Principles of the Sears List

 From the very beginning as a matter of policy, the Sears List has always been based on the principles of the Library of Congress Subject Headings (LCSH) with certain modifications needed for simplification. The principles of the Sears List are:

- Direct and specific entry
- Common usage
- Uniformity and consistency

 It may be noted these are the same principles which C.A. Cutter (1837-1903) gave in his famous Rules for a Dictionary Catalog (1873). These principles have been explained in Sears 19 (2007) on pages xvi-xxii.

## Specific entry

 It means a subject should be entered under its most specific heading, not under the class to which it belongs. For example, Rose should be entered under "Rose", not under "flowers". Penguin is entered "Penguins", not under "Birds" or even "Water birds". Similarly, Guide dogs are entered under "Guide dogs" not "dogs". But specificity is a matter of relativity depending upon the strength of collection, levels of the users, and on the policy of the library.

## Direct entry

It means that the specific heading chosen should be entered directly as the lead point, instead of a subdivision. For example, Penguins is entered as such instead of Water birds-- Penguins. Similarly use "Barbie doll" instead of Dolls—Barbie doll, Roses instead of Flowers-Roses dolls.

## Common usage

 The terms chosen as preferred headings are from common usage. If a word has more than one spellings, then the most popular one is chosen for this purpose. (It may be noted that the Sears uses American spellings drawn Webster and Random House dictionaries. But the Indian libraries should use British spellings). It uses common and popular terms instead of scientific or technical terms or jargon. That is the Sears uses terms current among lay users. For example, it uses "Dinners" instead of "Banquets"; "Birds" instead of "Ornithology"; and "Renaissance" instead of Renascence.

## **Uniformity**

 This is the very reason for compiling such tools. It means that a heading once chosen should be consistently and uniformly applied in its scope, meaning and spellings until a decision is taken to the contrary. It, however, does not mean that old terms cannot be changed or deleted, or new terms cannot be added. The Sears continuously does it.

# Structure of the Sears List

 Sears List is an alphabetical [arranged word by word according to ALA Filing Rules (1980)] general list of standard names of subjects is English language for use in small and medium size libraries. It provides subject headings for the entire range of knowledge. The latest edition  $(19<sup>th</sup>, 2007)$  has the following bibliographic details:

Sears, Minnie Earl. Sears List of Subject Headings - 19th ed./ edited by Joseph Miller; associate editor, Barbara A Bristow. New York; Dublin: The H.W. Wilson Company, 2007. ii, 823p, ISBN-13:978-0-8242-1076-2. www.hwwilson.com

It is in two parts:

 Introductory part including the list of about 500 (common) subdivisions.

 List of subject headings in alphabetical order given in two columns on every page.

Introductory part describes brief history, and principles of the Sears List. But essentially it is a sort of an operation manual to use the List to select proper SHs. It also provides instructions to divide them further, if needed; and to coin new SHs as per grammar of the Sears List.

#### List of SHs

 Core of the system is the word by word alphabetical list of SHs. All the headings are of two types:

> Non-preferred headings Preferred headings Subdivisions used to subdivide a preferred heading

#### Non preferred headings

 These headings are those which are not to be used. Such headings are given in light type face print. Each such nonpreferred heading is invariably preceded by given the a lead "USE", directing us to the preferred heading, e.g. :

**Cyclopedias** 

Use Encyclopedias and dictionaries

**Cyclotron** 

Use Cyclotrons

**Cytology** 

Use Cells

Dairy farming Use Dairying

 Obviously the SH following the word USE is always printed in bold face; and a full entry exists for all such headings at proper alphabetical place in the List.

### Preferred headings

Printed in bold type these are the headings which can be assigned to a document. These headings broadly categorized are: Ideas, Objects, Places, Processes and Relationships. Under with preferred heading is given the full entry with its DDC class number(s) scope or definitional note if any, instruction for its further subdivision, and all the Narrower (NT), Broader (BT), Related (RT) terms and also to other headings "to be [Coined and] added as needed". For example take the following simple entry : Dairying (May subdiv. geog.) 636.2; 637

 Use for materials on the production and marketing of milk and milk products and for general materials on dairy farming.

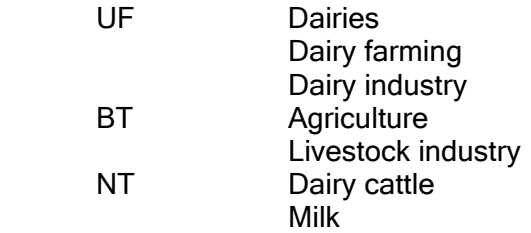

It means the following in practical terms:

The SH Dairying (printed in bold type face) can be used as a heading.

"May subdiv. geog" given in the parenthesis means this heading may be subdivided geographically (by a place name), e.g.

> Dairying - India Dairying - Haryana Dairying - Karnal

636.2 and 637 are its DDC numbers from the Abridged DDC-14 (2004).

The three terms namely Dairies, Dairy farming and Dairy industry given against the abbreviation UF (Used for) are nonpreferred (synonyms) of the heading used. These are equivalent to Dairying in meaning. For this, the cataloguers will have to make see references from these terms to the entry terms, that is, from the terms not-used tot he term used e.g. :

> Dairies see Dairying Dairy farming see Dairying Dairy industry see Dairying

 BT means (hierarchically) Broader Term. Its practical implication is to prepare "see also" entry from broader to narrower term above :

> **Agriculture**  see also Dairying Livestock industry see also Dairying

NT means Narrower Term. For this we have to make see also references from broader to narrower terms :

Dairying

see also Dairy cattle; Milk

RT means related terms. These are the terms at equal level of hierarchy but are related with the entry in some way. Its practical implication is to prepare see also entries on reciprocal basis. For example in the entry

> Diagnosis 616.07 - - - - - - - - - - - - - - - - - - - - - - - - - - - - - - - - - - - - RT Pathology

So we will prepare the following two entries for the RT:

**Diagnosis** see also Pathology **Pathology** see also Diagnosis

#### **Subdivisions**

 Strictly speaking preferred headings are of two types. About 500 preferred SHs are used as direct headings as well as subdivisions to other headings. For example, Directories is a heading and also used as a subdivision, e.g.

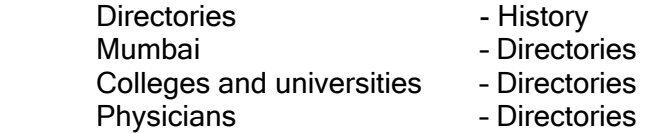

## Key headings

 In the List all subjects are not listed. For some subjects models are given to coin SHs on that pattern. On the basis of these models analogous headings can be coined. Major key (or model) headings (given on page xli) are:

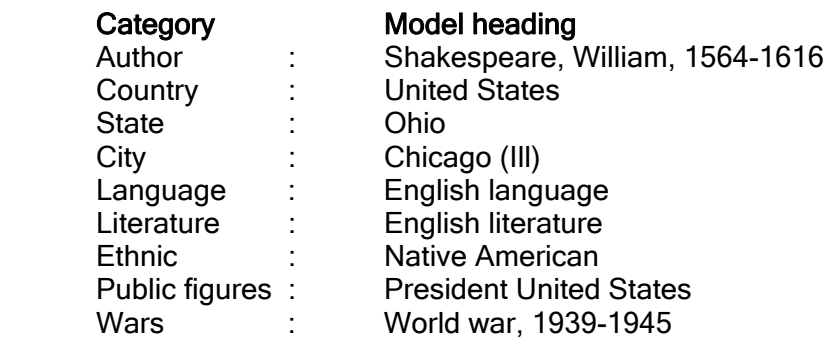

 It means, if we have a subject pertaining to any country we will look under the United States for a similar SH for that country, and then adapt the heading accordingly. If our subject is

Geography of India

 We will look under the United States where an analogous headings is

Unites States – Geography

So our SH will be

India – Geography

Similarly, for

Gazetteer of Haryana

In this case we will look under Ohio, and adapt the heading: Haryana – Gazetteer

For historical buildings of Delhi, we will look under Chicago, and form the following heading:

Historic buildings – Delhi

For a book on "Style of Shri Prem Chand" we will look under Shakespeare, William to get the following SH:

Prem Chand, 1880-1940 – Technique

Similarly Hindi Grammar will get the heading:

Hindi language – Grammar

Sanskrit *Ucharan* will get the SH

Sanskrit language – Pronunciation

## Some suggestions for postulating new key headings

 Key headings form a vital part of the system to coin new headings while keeping the volume slim and trim. This small list (p. xii ) is frozen for a long time. It is time to identify and designate a few more key headings. Some candidate headings for such elevated positions are obtruding. Bible has seventy headings both preferred and non- preferred, while say the holy Koran has only two, and the Vedas has a single entry. Most of the Biblical phrased headings or subdivisions can smoothly be transferred to other scriptures. On the Biblical analogy we can have SHs like Koran in literature, Koranic cosmology, and Koran—Prophecies. Other heading which can be upgraded seems Napoleon I, Emperor of the French. Need is to identify many more key headings.

 Going further it seems every preferred heading is a key heading for its NTs. For example, From the SH Flowers we can derive SHs:

> Roses--United States Roses—Drying Roses arrangement Roses in art Even, Artificial Roses.

 As other examples, we can coin Computer games industry from Computer software industry; and Broadcast journalism objectivity; Reporters and reporters—Objectivity from Journalism. It means what is true of a broader class is equally true of its narrow class, by the principle of phylogeny recapitulates ontogeny.

This will enormously enhance the capacity of the List without adding even an iota to its text. Awaited is a single command from editors to authorize this. That is need to is to make this provision explicitly in the "Introduction…".

## **Subdivisions**

 Subdivisions are a mean to make a heading more specific and to make class of headings smaller. Some of the SHs are already subdivided, while all the SHs in the list may be further subdivided by any of the about 500 subdivisions given on pages xiv-l of the Sears List-19 to make a headings more specific :

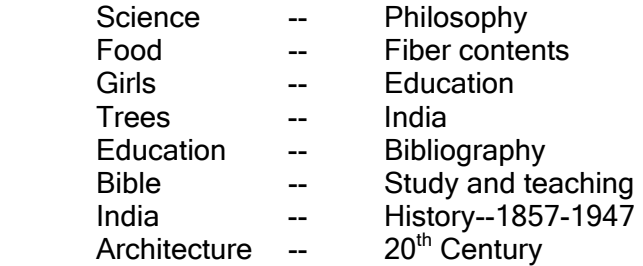

 These subdivisions are either generally applicable to all the SHs or somewhat restricted in use suitable for a given category of headings. It may be noted that though the list of subdivisions is given separately, yet instructions to apply these subdivisions are given for each separately in the main list under that heading. For example, to use "Indexes" which is listed as a subdivision, we go to the main list (p. 384, Sears – 19). There we find the instruction to use it as a subdivision under names of subjects:

> English literature – Indexes India – History - Indexes

 As said earlier some headings are both a SH as well as a subdivision. It is due to the growing complexity of subjects and documents. For example, bibliography is a SH as well as a subdivision. There are four types of subdivision:

- 1. Topical: Birds--Eggs
- 2. Bibliographical: Sindhi language Dictionaries
- 3. Geographical: Trees -- India
- 4. Chronological: India -- History—1857-1947
- 5. English literature -21<sup>st</sup> century

## Categories omitted

 As said earlier, the Sears is a list/register of headings as well as it provides patterns and instructions to coin headings for new and old subjects. Paradoxically the headings which can be newly formulated from the *Sears* are much more in number than listed there. These unlisted but coinable headings mostly pertain to:

 Specific names of individuals, corporate bodies, associations, institutions, commercial organizations, processes, events, natural , and geographical entities (mountains, rivers, lakes etc), flowers, vegetables, fruits, animals and all creatures (living, extinct, or mythical). All these can form subject headings and are to be supplied by the cataloguers as per the instructions. Other categories of headings to be coined are by the use of subdivisions taken from pages xiiii-l.

 We can have the following subject headings though these are not listed in the Sears List:

> Bhuto, Benazir - Biography Punjab University - Administration Manto, Sadat Hasan - Characters Nishan-e-Pakistan - Maintenance and repair Urdu language - Dictionaries Blauchistan - Boundaries Himalayas - Geography Holy Quran - Quotations Parrots - Eggs Pakistan International Airlines - Accounting Pakistan - Bibliography Sunnis - Canada Roses -Collection and preservation- Pakistan

## Limitations

 It may be noted that the Sears list is designed for American, Christians and Western Culture. It also uses American spellings, for example, "catalog" instead of "catalogue". We can modify to use Pakistan/British spellings. Content wise for other cultures and countries, it may not be wholly suitable. It has headings which have no relevance in India at the moment, e.g., Only child [families], Unmarried fathers, Teenage fathers. Sometimes it looks too specialized for a small library, e.g., Napkin folding. On the other hand it does not have headings for Asian subjects and concepts. There is no heading specific to Caste systems, Gherao, Mosques, Honour killings, Mehr, Jihad, Child marriage, Dowry deaths, etc. For such subjects the Pakistani libraries will have to make their own SHs or modify and adapt the existing ones. For example for History of Mosques in Sindh, we have to adapt the heading "Ohio-Church history" to get Sindh-Mosques history. It makes the SHs work interesting and challenging.

 Encouraged by the international use of the Sears List, the H. W. Wilson Company is toying with the idea of published its international companion to suit different countries and cultures.

## Further Reading

Satija, M.P. and Haynes, Elizabeth: User's Guide to the Sears Lists of Subject Headings Lanham, MD: Scarecrow Press, 2008.

#### **Appendices**

#### 2005 Sears additions

- Affective disorders Affirmations African American dancers African American educators African American inventors African American singers Air guitar Apes Aphasia Appalachian Region **Arachnids** Asperger's syndrome
- Assisted living Aunts Baboons **Badgers** Badges Bathrooms **Bears** Beetles **Cajuns** Caribbean Region Chickens Chimpanzees

Chinese New Year Cinco de Mayo (Holiday) **Cockroaches** Comparative literature/English and German Comparative literature/German and English **Crickets** Digestive system Electronic reference services (Libraries) Entropy Flannel boards Gorillas **Grandfathers Grandmothers** Habeas corpus

#### 2006 additions

401(k) plans Academy Awards (Motion pictures) **Adults** Adventure travel Air travel Alimony Ambition Amnesia Anime Arson Art deco Art nouveau Attention deficit disorder Avalanches Avant-garde (Aesthetics) Bar mitzvah Bat mitzvah Beads Beauty contests Belly dance Betrothal **Bisexuality** 

Helplessness (Psychology) Human genome Icons (Computer graphics) Iron in the body Isolationism Minerals in human nutrition Minerals in the body Online journalism Open access publishing Self-help techniques Senior centers String theory Suicide bombers **Uncles** Vision in animals War reparations Weblogs

Bishops **Blindness** Body piercing Book clubs (Discussion groups) Border patrols Burlesque (Literature) Burlesque (Theater) Business consultants Cancer/Environmental aspects **Canonization Carbohydrates** Catholic Church/Bishops **Chests** Child actors Chinese cooking **Cholesterol** Christian-owned business enterprises Computer animation **Disabilities** Diseases/Causes Domestic terrorism Emmy Awards

Environmentally induced diseases Evacuation of civilians Exiles Experimental medicine **Extortion** Grammy Awards High-carbohydrate diet Identity theft **Igloos** Internship programs Interviewing (Journalism) **Invalids** Job interviews Jupiter (Planet) Kabuki LSD (Drug) Labyrinths Leprosy **Lifeguards** Loch Ness monster Low-carbohydrate diet Low-cholesterol diet Low-fat diet Mercury (Planet) Milky Way Motion picture theaters Movement disorders **Nations** 

Nature and nurture Neopaganism Neptune (Planet) Nineteen eighties Nineteen fifties Nineteen forties Nineteen nineties Nineteen seventies Nineteen sixties Nineteen thirties Nineteen twenties Open source software Phonetic spelling Pluto (Planet) Postpartum depression Reality television programs Small claims courts Social status **Spelling** Stem cell research Teddy bears Theater/Japan Troy (Extinct city) Turkey/Antiquities Uranus (Planet) Venus (Planet) Wikis (Computer science) Zines